# **PURASAN EX PARTS LIST**

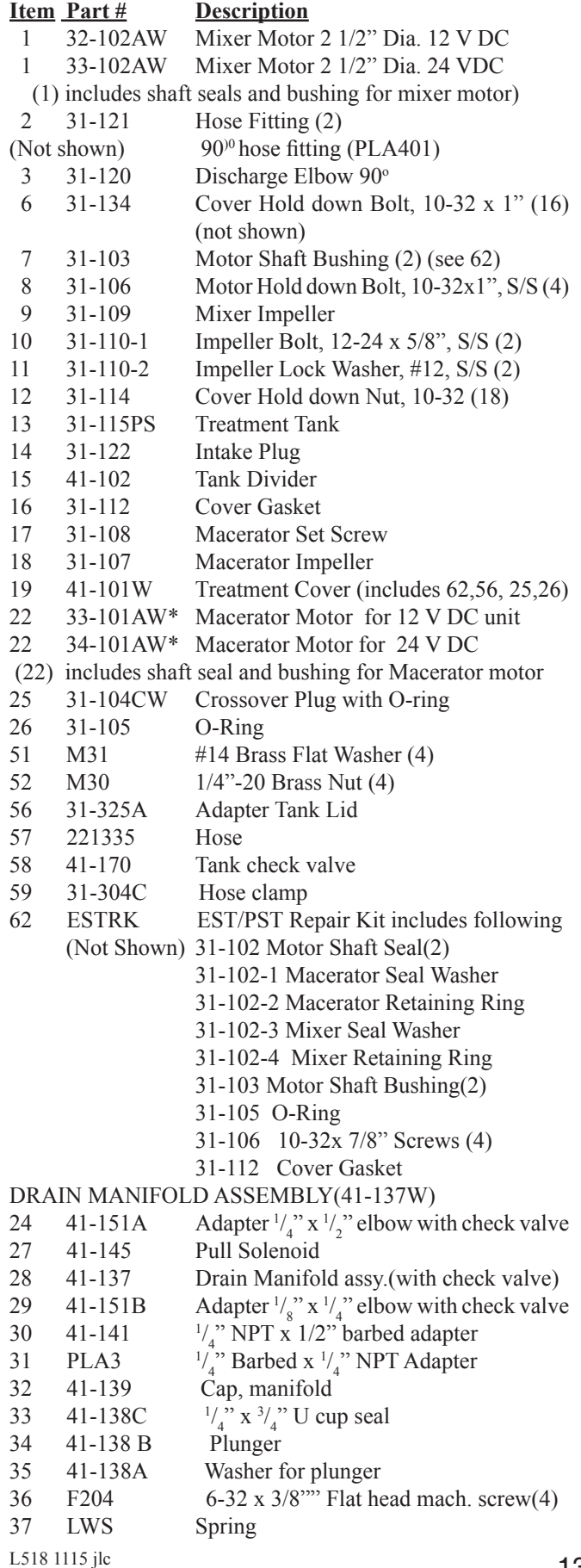

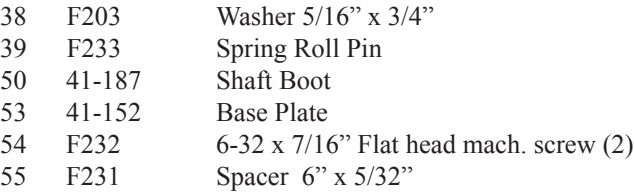

### TABLET DISPENSER (41-100AW)

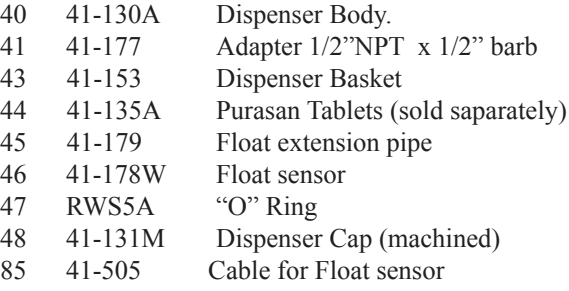

## WATER Valve (221351W, 12V - 221352W, 24V)

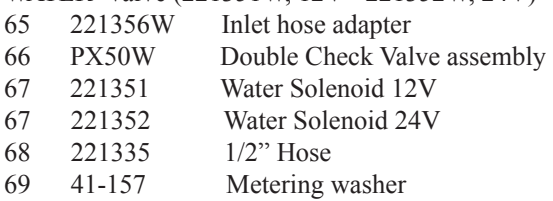

### AIR PUMP for tablet dispenser (162000WA)

- 70 166024A \*\* Motor
- 71 162000W Intake Pump Assembly,air pump
- 72 162415A Plug with barbed fitting DIAPUMPRK Diaphragm Pump Repair Kit

### **CONTROLS**

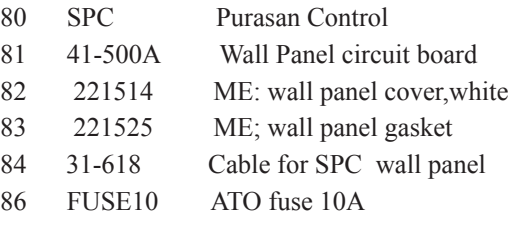

### **OTHER (Not shown)**

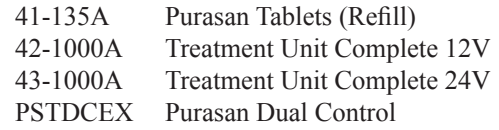

\*NOTE: 12VDC units are equipped with a 24VDC Macerator Motor, 24VDC units are equipped with a 32VDC Macerator Motor.

\*\*NOTE: All models use a 24VDC Air Pump Motor

# EXPLODED PARTS **EXPLODED PARTS**

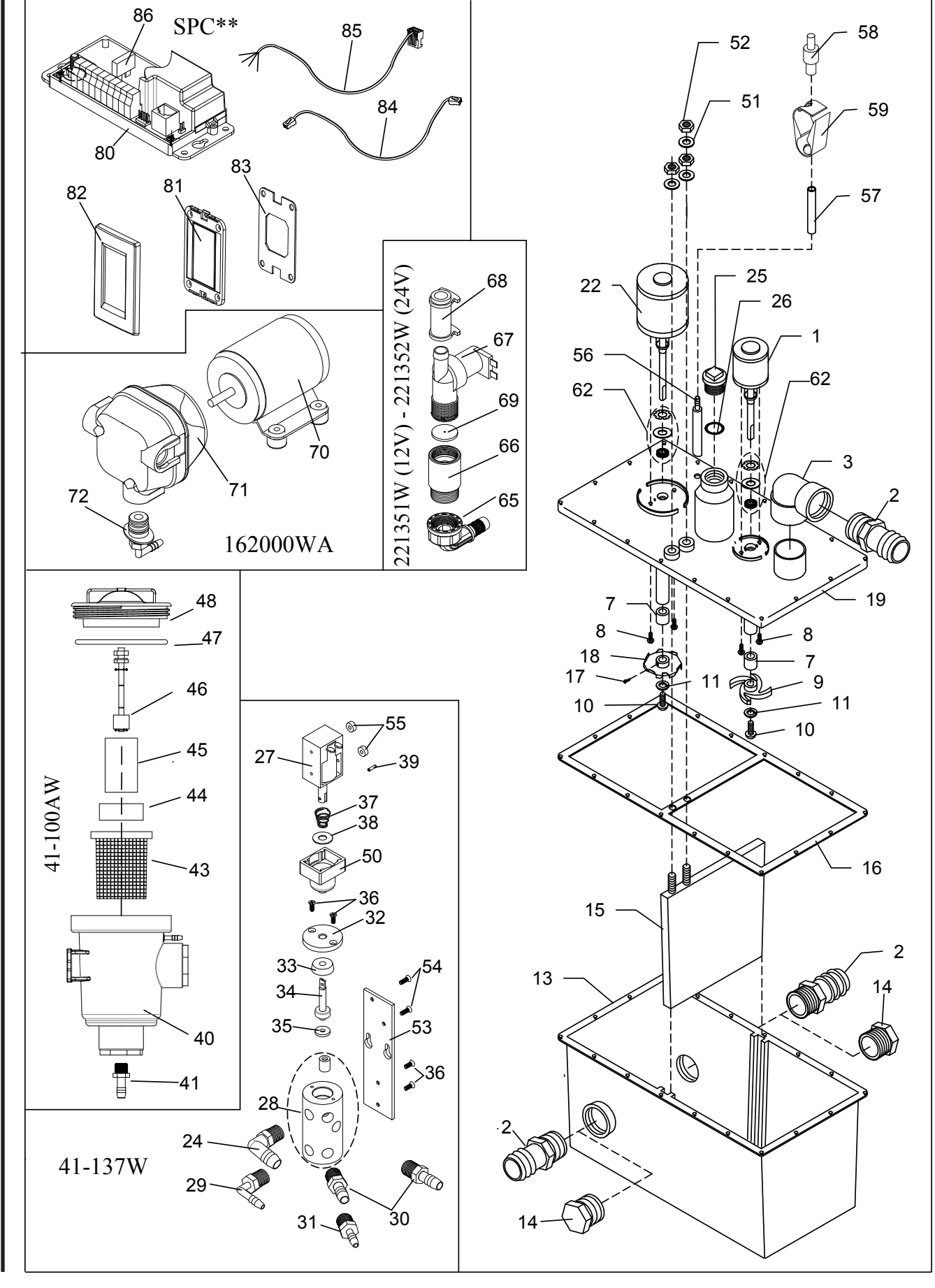